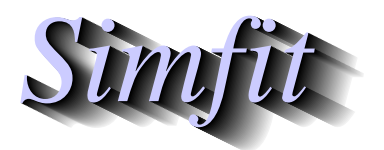

*Simphony and worked examples for simulation,*<br>*CIPPING the statistical analysis, and plotting.*<br>*http://www.simfit.org.uk curve fitting, statistical analysis, and plotting. http://www.simfit.org.uk*

When observations are not linear but suggest that a gentle curve would give a better fit than a straight line, then polynomials can be used to generate a standard curve for calibration analysis. For most applications piecewise cubic splines would probably be better, especially if there is statistical evidence that a polynomial of degree greater than two is required, e.g., a cubic rather than a quadratic.

From the main SIMF<sub>I</sub>T menu choose the [A/Z] option, open program **polnom**, then browse the default test file polnom.tf1 which contains the following data set.

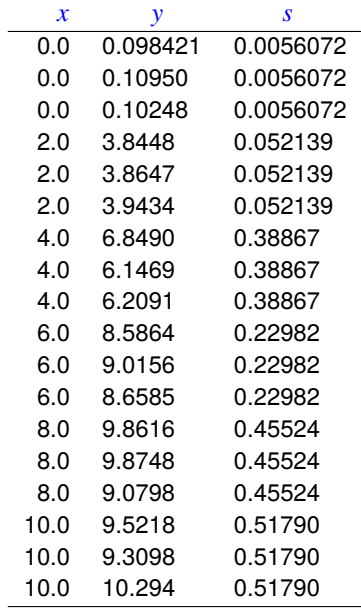

The columns are for data simulated by SIMF<sub>I</sub>T according to  $y = 0.1 + 2.0x + 0.1x^2$  and have the following meanings.

- 1. The first column contains the independent variable  $x_i$  in triplicate.
- 2. The second column contains the dependent variable  $y_i$  arising from evaluating the model equation using SimFIT program **makdat**, then adding 5% relative error using SimFIT program **adderr** to simulate experimental error.
- 3. The third column are the sample standard deviations  $s_i$  calculated by  $\text{SmF}_1$ T program **adderr** to use for weights  $w_i = 1/s_i^2$ . In the absence of replicates to calculate sample standard deviations for  $y_i$  at fixed  $x_i$ , the third column could be replaced by  $s_i = 1$ , or simply omitted, whereupon a default value of  $s_i = 1$  would be used for unweighted regression.

Program **polnom** will then proceed to fit polynomials of degree *m* according to

$$
f(x) = \theta_0 + \theta_1 x + \theta_2 x^2 + \theta_3 x^3 + \dots + \theta_6 x^6
$$

for  $m = 0, 1, 2, \ldots, k$  where  $k \le 6$  depends on the number of distinct values of x. That is,  $m = 0$  for a constant term,  $m = 1$  for a straight line,  $m = 2$  for a quadratic,  $m = 3$  for a cubic, and so on. After fitting each degree, several statistics are output to assess goodness of fit and determine the highest degree that can be justified.

The idea of this systematic procedure is to determine if there is statistical evidence to justify a trend line or progressive curvature in noisy data, or to select a model equation to use as a calibration curve for inverse prediction. To appreciate this aspect consider the following results tables when the data are analyzed.

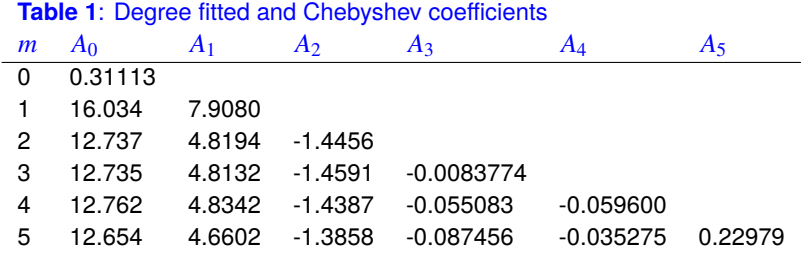

Another table of statistics required to determine the degree of the polynomial required is also displayed as follows.

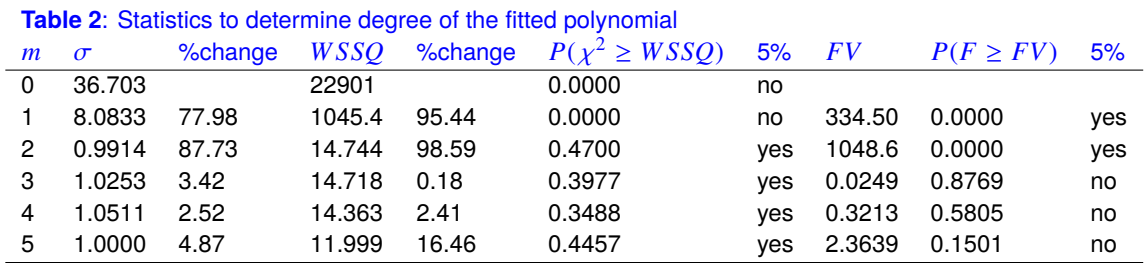

Here *m* is the degree fitted,  $\sigma = \sqrt{WSSQ/NDOF}$ , and *FV* is the *F* value for assessing the significance of variance reduction by adding higher degree terms.

There are many results displayed in Tables 1 and 2 in order to suggest the highest degree that can be justified statistically. The qualitative conclusions do not use a Bonferroni correction, but the actual significance levels are also provided for purists. At this point SimFIT program **polnom** outputs the next table to aid decision.

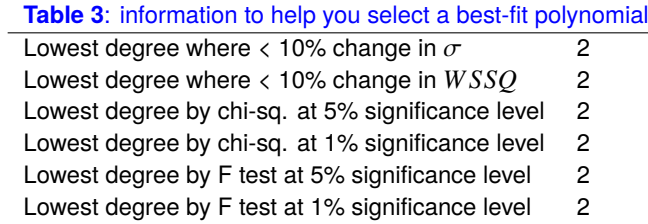

Accepting the recommendations of Table 3 leads to Table 4 for the best-fit quadratic.

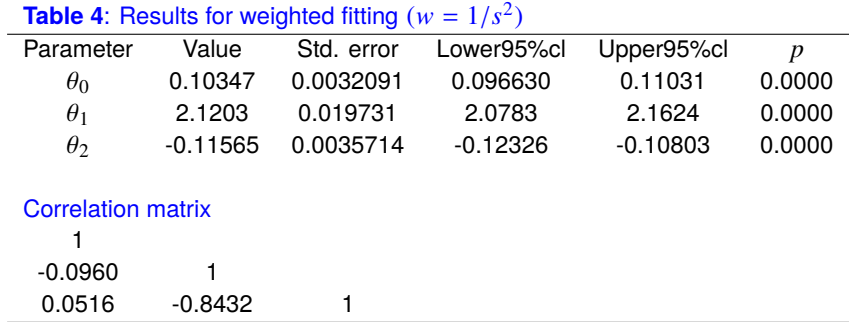

If you selected to predict  $x$  from  $y$  the following warning is issued.

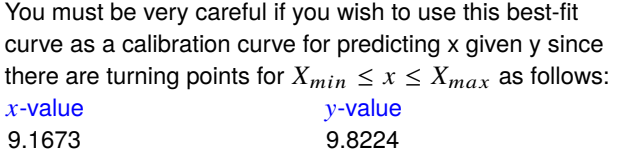

This is because the quadratic has a turning point within the range of the data, and so predicting *x* from y could be misleading if a horizontal line for  $y = y_0$  for some  $y_0$  intersected the best fit curve twice. So you have to choose whether to search upwards or downwards along the *x* axis for the prediction required. If a spurious prediction results you have to change the search order. For degrees greater than two there may be multiple turning points, so using degrees greater than two is not normally recommended for inverse prediction. Table 5 results from choosing to predict *x* from y along with 95% confidence ranges using the data supplied in test files polnom.tf2 and polnom.tf3 or typed in interactively.

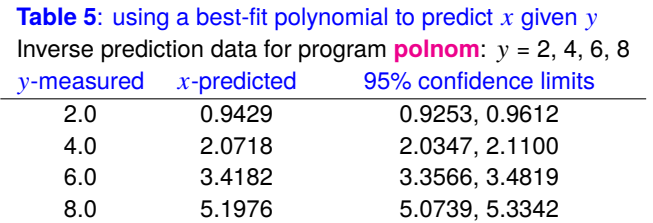

This next graph shows the data and best-fit quadratic along with arrows indicating the prediction of *x* given y from Table 5. Confidence limits for the prediction are calculated by an extension of the method for unweighted linear regression to the case of weighted polynomial regression, based on the presumption that the weights are accurate, and that the y values used to predict *x* are exact, not means of replicate observations.

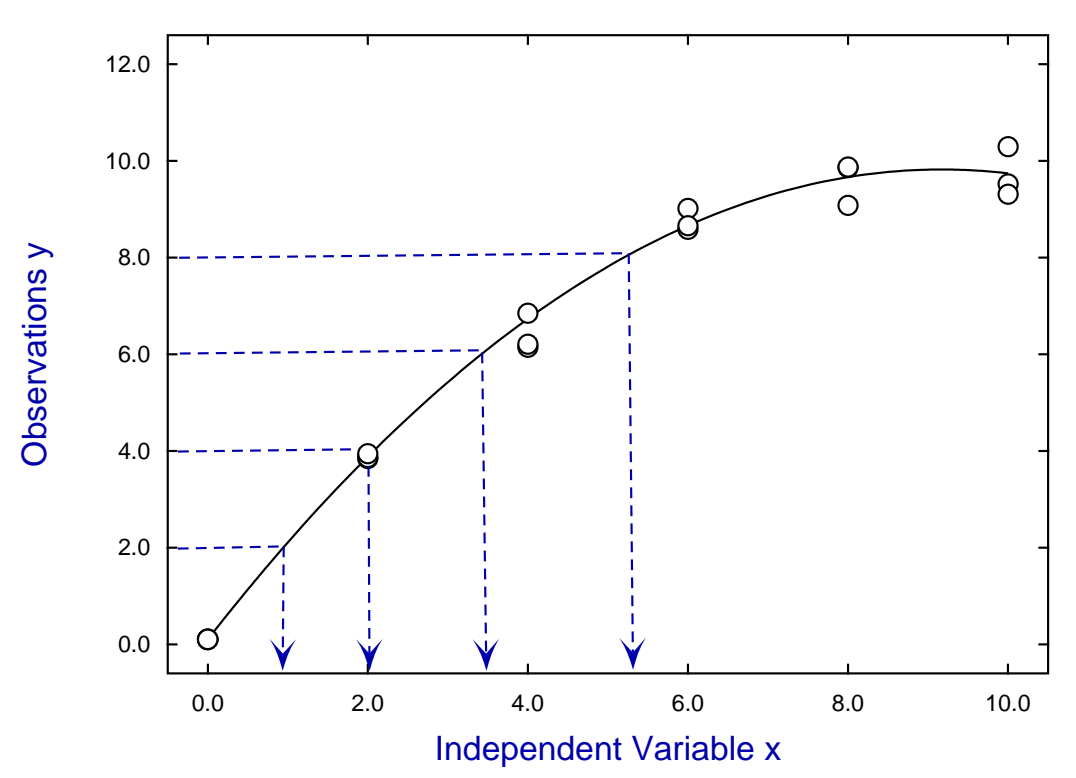

## **Inverse Prediction of x given y**